Linux PDF

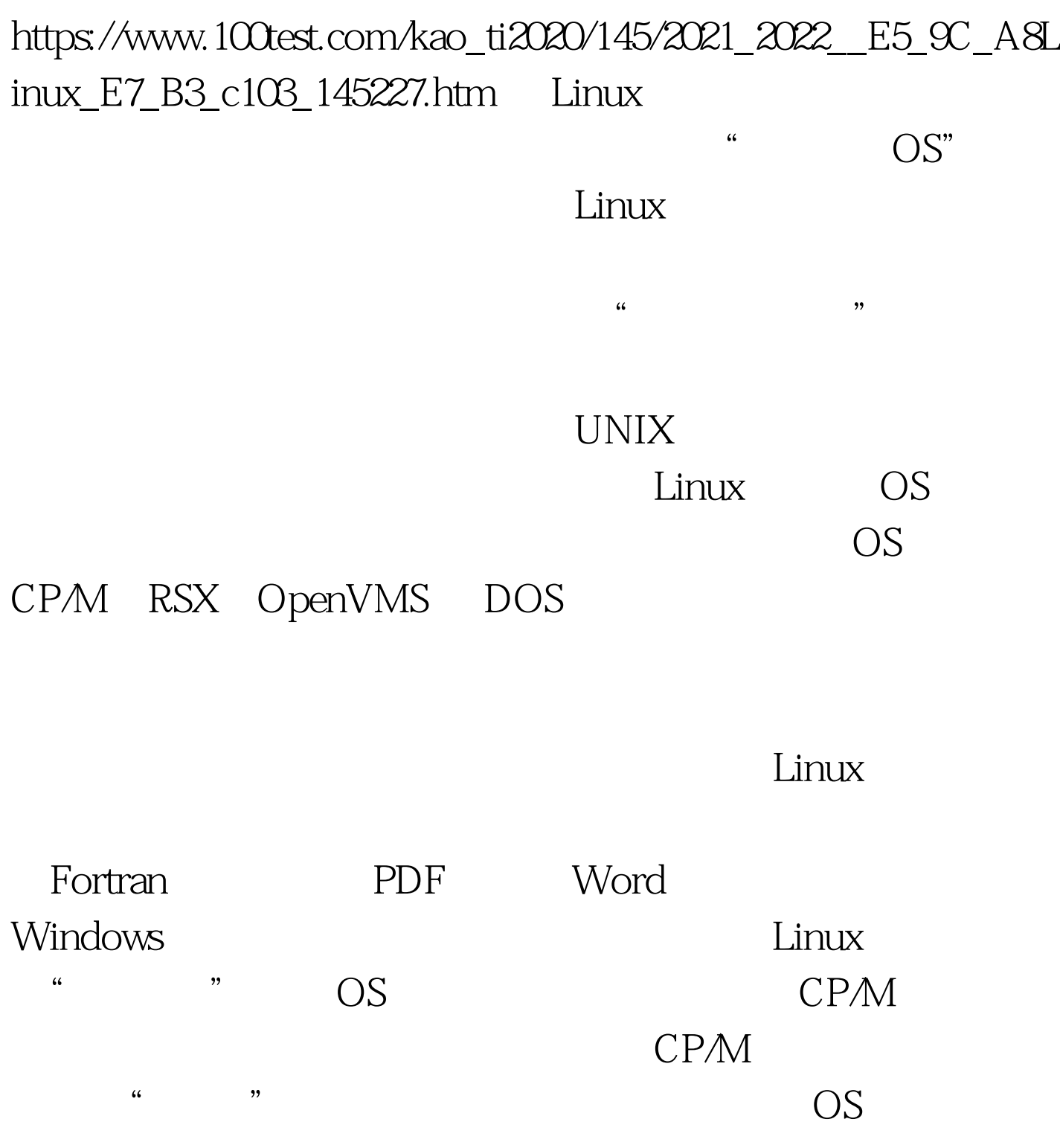

Rene Tschaggelar "

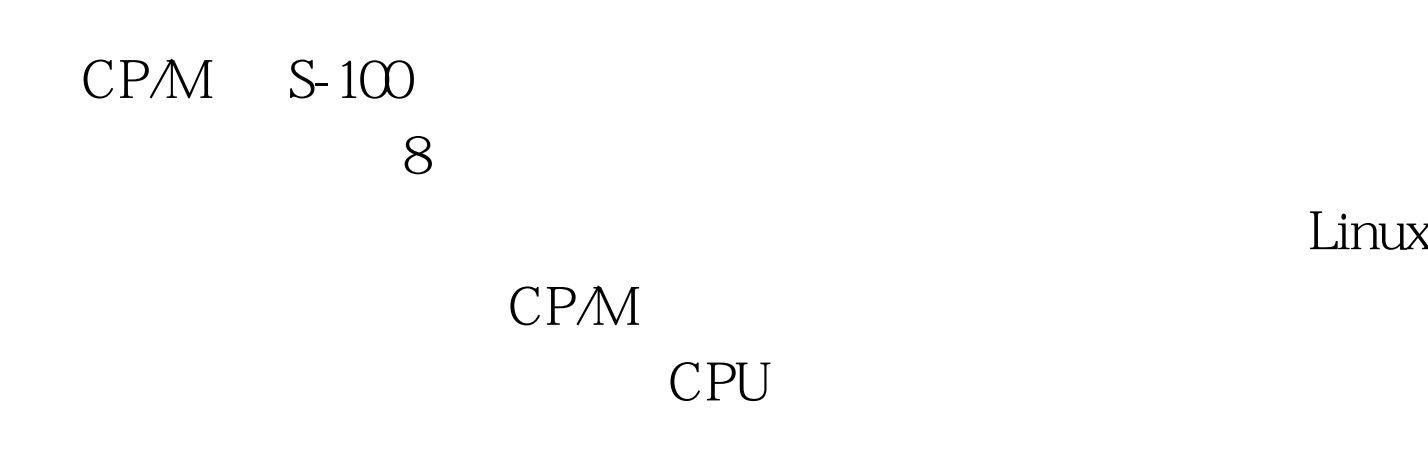

CP/M  $\mathsf{CPM}\phantom{/A}$ 

Andreas Gerlich YAZE

 $20$ 

, we have the contract of the contract  $\mathbf{m}$  and  $\mathbf{m}$ 

-f Makefile\_linux ./yaze.bin A>dir A: CCP COM : CPM3 COM : CPM3-OK COM A: 3ERASE COM : 3SETDEF COM : CMP COM A: COMP COM : CRC COM : DED COM A: DIFF COM : E COM : I COM A: II COM : L80 COM : LC COM A: MAKE COM : MERA COM : MMUPRINT COM A: MOUNT COM : PAUSE COM : PIP COM A: PMARC COM : PMEXT COM : S COM A: SENDUUE COM : SUB COM : SUBMIT COM A: SYS COM : TABS6 COM : TOUCH COM A: UNARC COM : UNLOAD COM : Z80ASM COM A: ZEXALL COM : ZEXDOC COM : ZSID COM A: 0-README 1ST : CRCKLIST CRC : DISKS TXT A: MAKE DOC : MOUNT Z80 : PROFILE SUB A: SYS Z80 : TABS6 DOC : TEST SUB A: TOUCH DOC : UNIXMAKE MAN : WWW TXT A: YAZERC TXT : Z80ASM DOC YAZE A: Gerlich  $\alpha$ 

E.COM HELP.COM dir E.com

YAZE,把工作复制到虚拟机中,然后完成您的项目。 仿真

 $\lim_{\alpha\to 0}$ 

CP/M-86 Sinclair Apple II 100Test

 $C64$  MP/M

 $\frac{1}{2}$  and  $\frac{1}{2}$  and  $\frac{1}{2}$  a

www.100test.com